## (наименование организации)

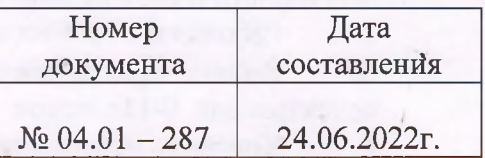

## **ПРИКАЗ**

## О разработке и утверждении программ по функционированию центра «Точка роста» с 1 сентября 2022 года.

В соответствии с Методическими рекомендациями по созданию и функционированию в общеобразовательных организациях, расположенных в сельской местности и малых городах, центров образования естественно-научной и технологической направленностей, утвержденными Министерством просвещения РФ от 01.11.2021 №ТВ -1913/02 и письма' ФГАОУ «Фонд новых форм развития образования» от 27 января 2022г. №100 /2701-28 «О согласовании инфраструктурного листа для создания центров образования естественнонаучной и технологической направленностей в 2022 году», приказа Министерства образования, науки и молодежной политики Нижегородской области от 28.01.2022 № 316-01-63-126/22 «Об утверждении инфраструктурного листа для создания центра образования естественно-научной и технологической направленностей в 2022 году»

## ПРИКАЗЫВАЮ:

Разработать и утвердить в срок до 15 августа 2022 года следующие рабочие 1. программы по учебным предметам, реализуемых на базе центра образования естественнонаучной и технологической направленностей:

1.1. Рабочая программа основного общего образования по физике (7-9 классы).

1.2. Рабочая программа основного общего образования по химии (8-9 классы).

- 1.3. Рабочая программа основного общего образования по биологии (5-9 классы).
- 1.4. Рабочая программа основного общего образования по технологии (5-9 классы).
- 1.5. Рабочая программа среднего общего образования по физике (10-11 классы).
- 1.6. Рабочая программа среднего общего образования по химии (10-11 классы).

1.7. Рабочая программа среднего общего образования по биологии (10-11 классы).

Разработать и утвердить в срок до 15 августа 2022 года следующие  $2.$ дополнительные общеобразовательные программы технической и естественно-научной направленностей, реализуемых с использованием средств обучения и воспитания центра образования естественно-научной и технологической направленностей:

2.1. Дополнительная общеобразовательная программа « 3D печать» для 7 - 8 классов,

2.2. Дополнительная общеобразовательная программа «Робототехника» для 8 - 9 классов 2.3. Дополнительная общеобразовательная программа «LEGO - конструирование» для 5 -6 классов.

2.4. Дополнительная общеобразовательная программа «Юный эколог» для 5-7 классов, 2.5. Дополнительная общеобразовательная программа «Юный биолог - исследователь» для 8 - 9 классов,

2.6. Дополнительная общеобразовательная программа «Шаги в науку» для 10-11 классов,

2.7. Дополнительная общеобразовательная программа «Химия и экология» для 8-11 классов

Разработать и утвердить в срок до 15 августа 2022 года следующие программы  $3.$ внеурочной деятельности общеобразовательной организации, реализуемых с использованием средств обучения и воспитания центра образования естественно-научной и технологической направленностей:

Рабочая программа внеурочной «Химия вокруг нас» для 9-11 классов,  $3.1.$ 

Рабочая программа внеурочной «Биология: теоретические и практические  $3.2.$ аспекты» для 9-11 классов

Контроль исполнения настоящего приказа п. 1 возложить на заместителя директора  $4.$ по УВР Слапкову Т.В., п. 2, 3 возложить на заместителя директора по ВР Касьянову Е.В.

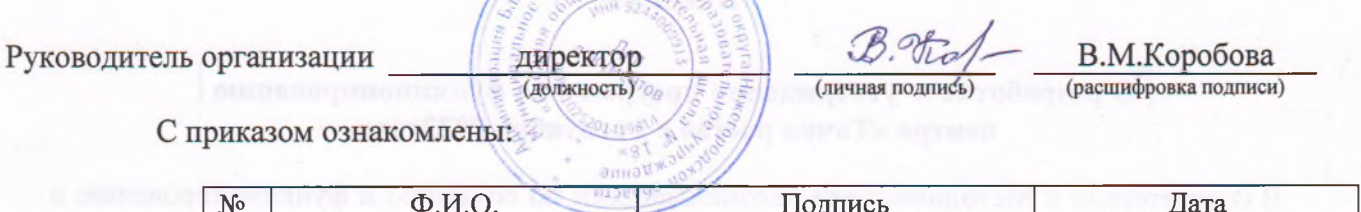

STANDAME HOU OF WOOD

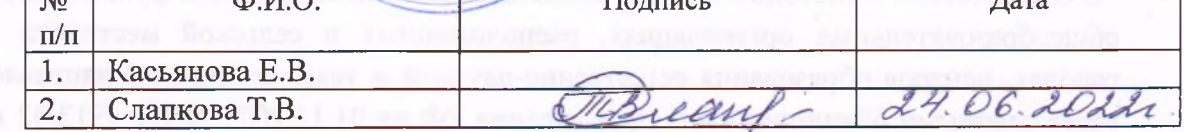

A property upontened personal officers of personal in the manner 10-11 material

2.5. Iban Giran as es non resourcement in increased all annual

(2) Parkana newtones or consolidate officers officers and to